# CSS Align

## Aligning Block Elements

A block element is an element that takes up the full width available, and has a line break before and after it.

Examples of block elements:

- $\cdot$  <h1>
- $\bullet$  <p>
- $\bullet \quad <$ div $>$

In this chapter we will show you how to horizontally align block elements for layout purposes.

#### Center Aligning Using the margin Property

Block elements can be aligned by setting the left and right margins to "auto".

Note: Using margin:auto will not work in Internet Explorer, unless a !DOCTYPE is declared.

Setting the left and right margins to auto specifies that they should split the available margin equally. The result is a centered element:

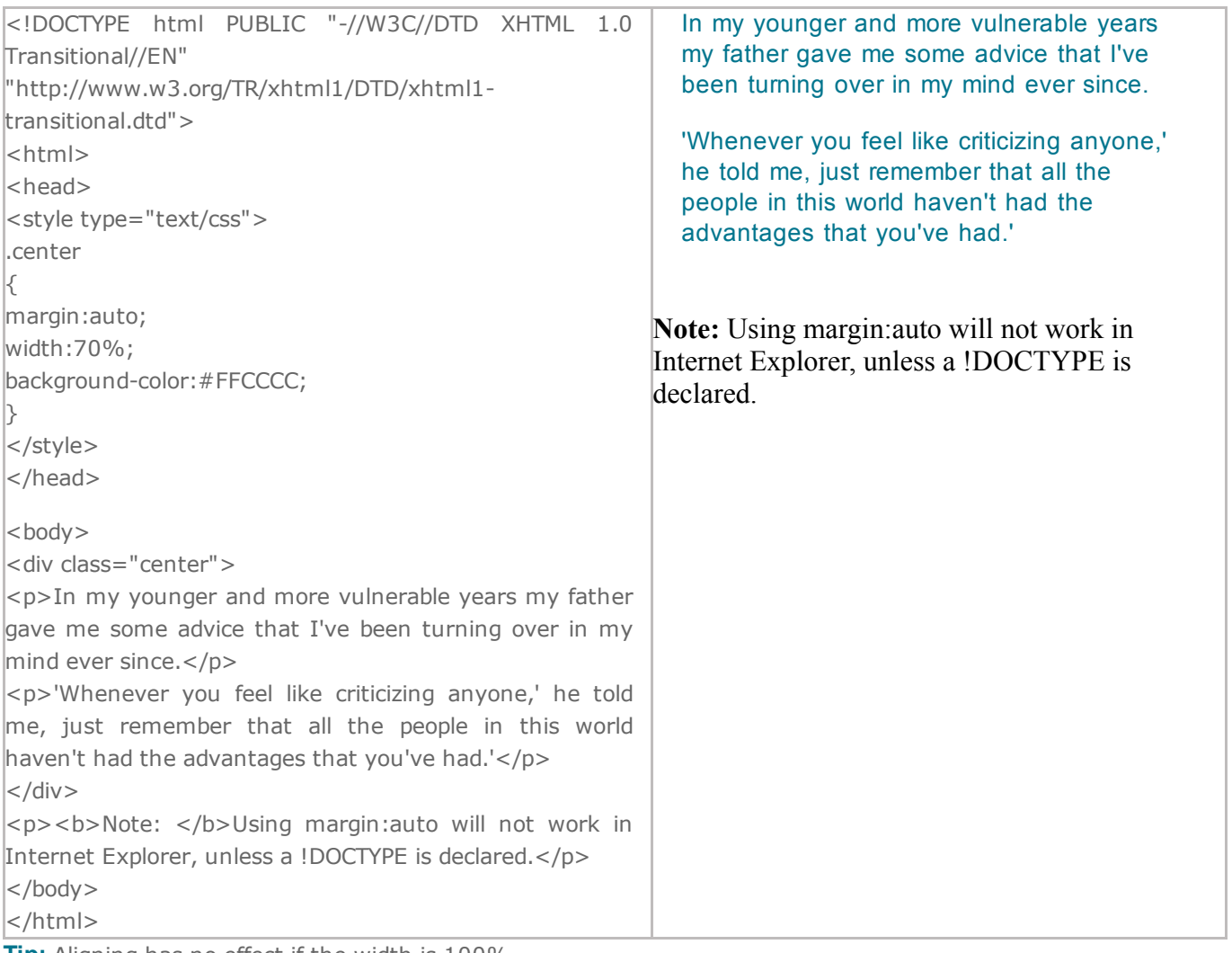

**Tip:** Aligning has no effect if the width is 100%.

## Left and Right Aligning Using the position Property

One method of aligning elements is to use absolute positioning:

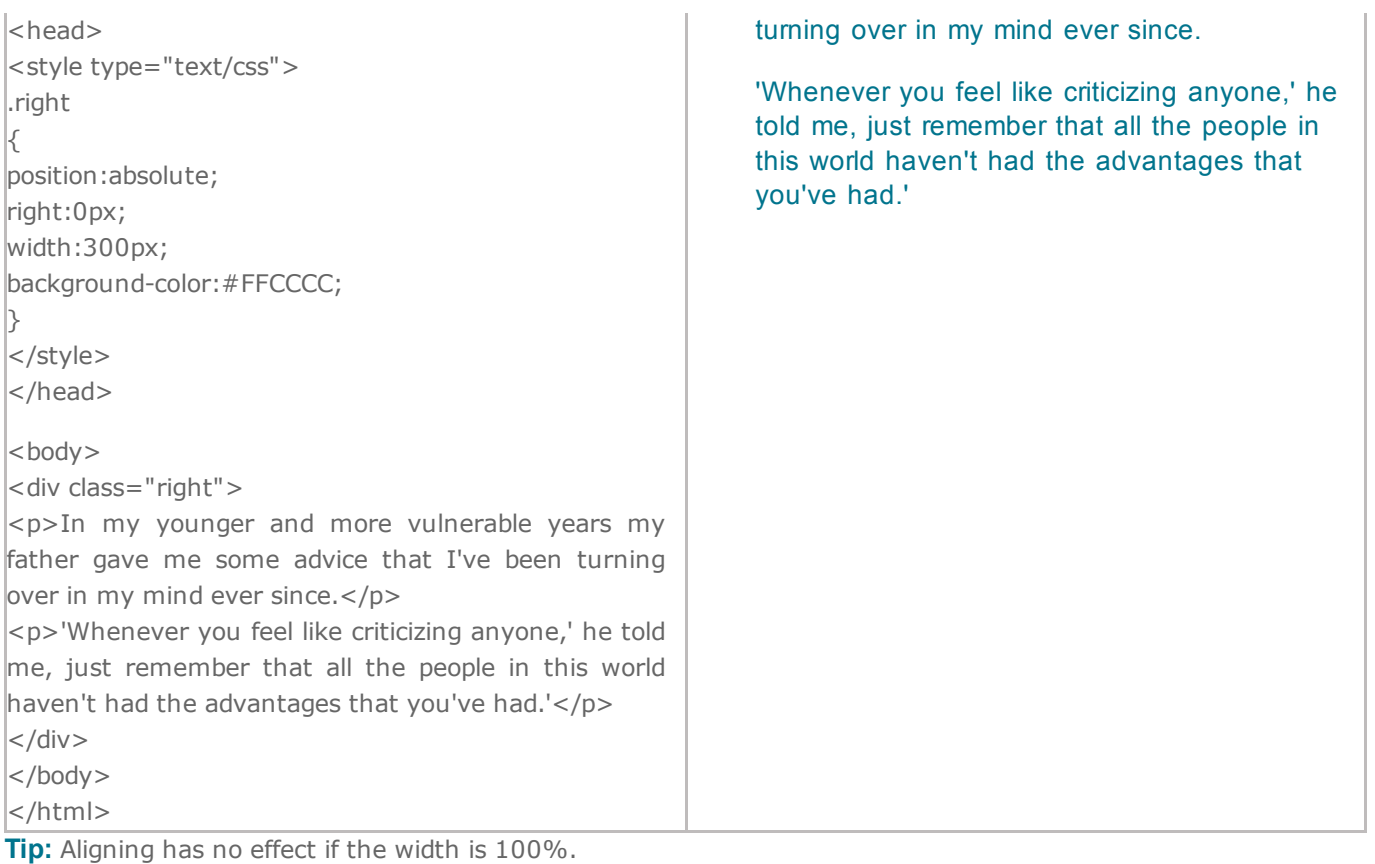

### Crossbrowser Compatibility Issues

When aligning elements like this, it is always a good idea to predefine margin and padding for the <body> element. This is to avoid visual differences in different browsers.

There is also another problem with IE when using the position property. If a container element (in our case <div class="container">) has a specified width, and the !DOCTYPE declaration is missing, IE will add a 17px margin on the right side. This seems to be space reserved for a scrollbar. Always set the !DOCTYPE declaration when using the position property:

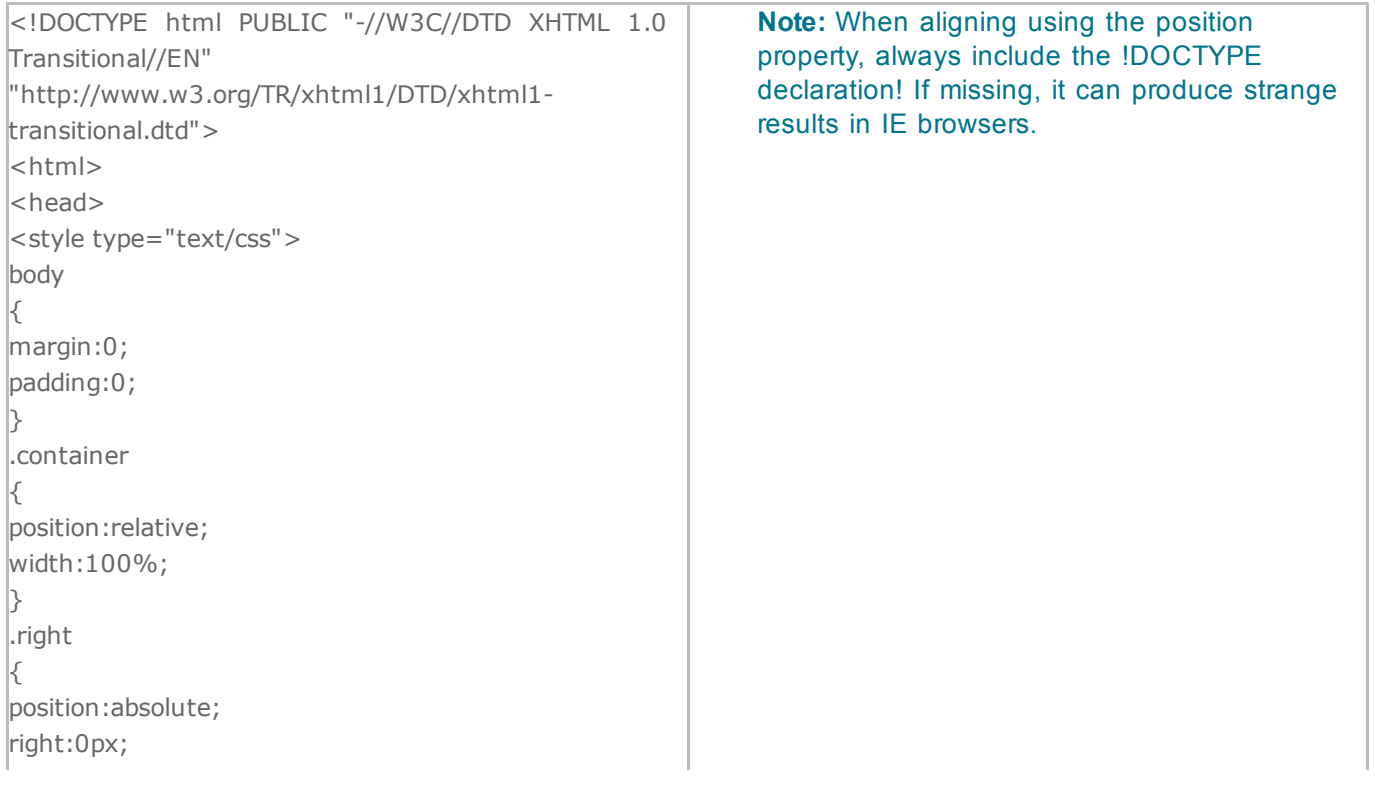

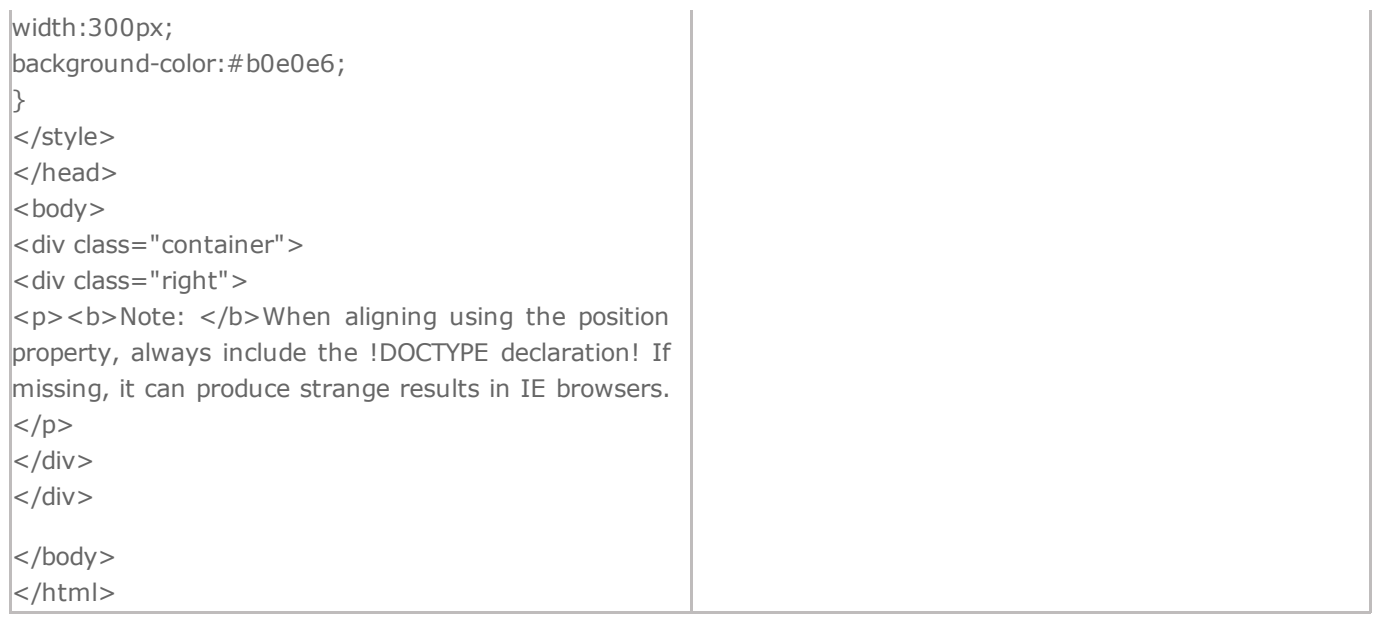